## How to Log into ADP after your SFF Employment Ends (r11/20/23)

As a former employee, you can access your pay statements and W-2s at <u>login.adp.com</u>, then follow the navigation. Reach out to ADP directly for support.

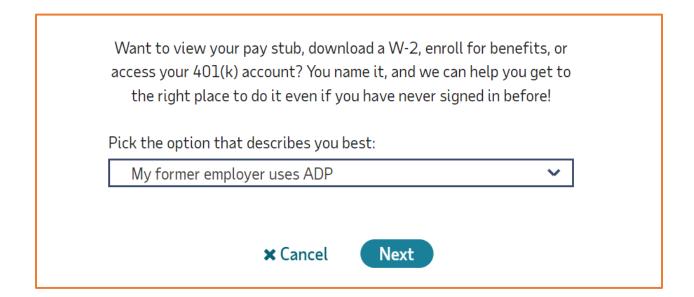

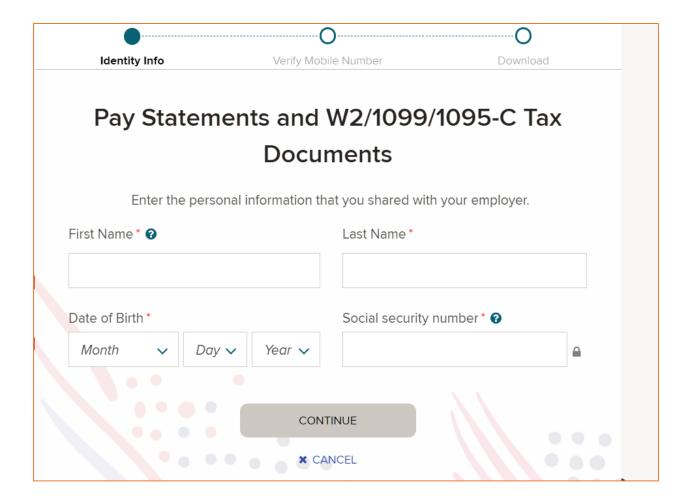

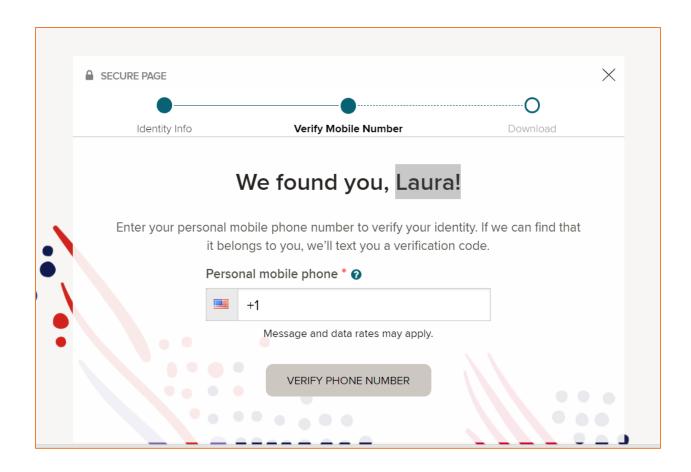